Easy Tutor + ключ Скачать бесплатно без регистрации 2022 [New]

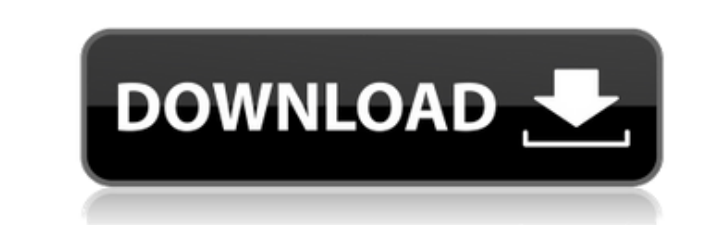

Еазу Tutor преобразует текстовые файлы, которые вы написали в текстовом редакторе, в мультимедийные обучающие программы для ПК. Это делается путем добавления простых англоязычных инструкций в текстовый файл. Например, Ins Instruction Title помещает заголовок вверху экрана, а Instruction Wait помещает кнопки Continue и Quit внизу экрана. Простые инструкции Easy Tutor, такие как эти, добавляют полную интерактивность вашим компьютерным учебни переходить к различным частям учебника в зависимости от полученного ответа. Image Burner — это БЕСПЛАТНАЯ программа для записи изображений в форматах JPEG, BMP, GIF, PNG и TIFF. Он может записывать файлы изображений JPEG/ TIFF/TIFZ и анимированные файлы изображений GIF/AGIFZ. Image Burner может записывать защищенные файлы изображений GIF/GIFZ или PNG/PNGZ на диски CD-R или DVD-R и файлы, содержащие эти форматы, на диски CD-RW или DVD-RW. П также позволяет легко записывать файлы образов на чистые диски. Он имеет простой в использовании интерфейс и ряд удобных функций, таких как «Функция разделения изображения» для сканирования страницы, изображения, баннера, почты, функция «Рейтинг файлов» для защиты изображений для обеспечения их целостности, « «Водяной знак» для добавления логотипа вашей компании на изображения, чтобы сделать их более профессиональными, и другие. Вы также м для шифрования/дешифрования файлов изображений. Функции: \* Записывайте образы на CD/DVD-диски и пустые диски. \* Записывайте файлы изображений на CD/DVD из папки. \* Записывайте файлы образов на существующий CD/DVD в формат изображения в файлы изображений без записи времени. \* Бесплатно для домашнего или личного использования. \*Встроенное меню записи с кнопками "Заголовок" и "Запись". Где я могу получить файлы справки? Каковы системные требов использовать внешнее программное обеспечение с ImageBurner 2.3 для записи изображений? Как записать файлы образов на дисывать файлы образов на диски CD-R или DVD-R, чтобы вы могли записывать образы с вашего компьютера. Пожалуйста, следуйте инструкциям ниже, чтобы записать образы на CD-R/DVD

## **Easy Tutor Crack Product Key Free**

Easy Tutor Torrent Download использует простой текстовый файл с инструкциями для отображения учебных пособий. При запуске на компьютере с DOS или Windows он преобразует файл в мультимедийные интерактивные учебные пособия неподвижными изображениями и анимацией. Easy Tutor Crack For Windows поддерживает множество различных форматов, включая: HTML: Рисунок от руки и линия: позволяет Рисование от руки: поддерживаются форматы JPEG, GIF, PNG и рисования линий с поддержкой фигур, стрелок и текста. Нравиться: Позволяет использовать изображения, картинки и/или текст в учебных пособиях. Мы будем рады использовать вашу фотографию в уроке. В соответствии: Позволяет ис или их сочетание. Позволяет использовать неподвижные изображения и/или выбирать один из более чем дюжины бесплатных шрифтов. (Обратите внимание, что мы не используем Как присоединиться к этой группе | Правила | Политика ко можете использовать слова, чтобы помочь вам программировать. Например, если вы создавали руководство по созданию игры «Тетрис», вы могли бы использовать слова \*кусок\*, \*плитка\* или \*блок\* для описания различных фигур. Вы квадратом, прямоугольником, треугольником, восьмиугольником, веретеном, кругом или крестом», чтобы описать различные формы. Простые инструкции Easy Tutor Crack Mac, такие как эти, добавляют полную интерактивность вашим ко задавать вопросы, а затем переходить к различным частям учебника в зависимости от полученного ответа. В качестве другого примера вы можете спросить пользователя, хочет ли он сыграть в игру в тетрис, и если он хочет, чтобы «Играть», он запустит игру, когда он нажмет «Играть». Вы также можете задать им такие вопросы, как «Каким цветом вы хотите играть? Зеленым? Оба?» а затем, если они нажмут на красный, вы можете сказать: «Ваша игра в тетрис можете разветвляться в зависимости от ответов, которые вы им даете.Например, «Если вы ответите «да» на вопрос «Хотите сыграть в тетрис?» затем вы можете спросить: «Каким цветом вы хотите играть?» и если они ответят «красн тетрис теперь красная». В дополнение к этому вы также можете сказать: «Когда вы говорите, что хотите выйти, вы можете приостановить обучение или вернуться к нему с экрана паузы». 1eaed4ebc0

## **Easy Tutor Crack+ Download**

Easy Tutor — это очень простое учебное пособие по программированию и созданию программа написано на Яве. За каждую введенную строку текста вы получите отклик. Каждая строка содержит один вопрос, за которым следует «Инстру опций, называемых «вариантами», которые вы можете выбрать набрав в "ответке". Программа останавливается в конце опций, и вы Можно затем нажмите «Продолжить» или «Выход». Затем программа запросит другой вопрос, и снова ото использовать для обучения в классе и дома исследование. Это бесплатная загрузка. Однако вы можете использовать эту программу на любом количестве компьютеров. Этот экран является экраном приветствия Easy Tutor. Вы можете п ключ. (дополнительную информацию см. в разделе «Пробел» в руководстве.) 1. Заголовок вверху экрана: Название экрана отображается в верхней части экрана. 2. Инструкции справа: В правой части экрана находится список инструк отличаться на разных языках. 3. Заполнитель: В левой части экрана есть небольшое поле. Это показывает, что есть в настоящее время отображается вверху. Вы можете использовать его, чтобы проверить, что то, что вы вводите на экрана есть небольшое поле. Это показывает, что есть в настоящее время отображается внизу. Вы можете использовать его, чтобы проверить, что то, что вы вводите на экране, верно. 5. Опции: В левой части экрана есть инструкци экран - Покидать - Хранить - Вернись - Иди вперед - Инструкции - Заголовок - Отображать - Очистить дисплей - Покидать 6. Инструкции: Что должно произойти, когда пользователь вводит одну из инструкций? Инструкция: В правой есть ряд инструкций. Отвечать: Вы можете выбрать любой из перечисленных вариантов. Вам будет предоставлен выбор вариантов, если ни один из предыдущих вариантов помогло. 7. Инструкции: какая

## **What's New In?**

Easy Tutor — это простое и удобное в использовании учебное программное обеспечение, которое Программное обеспечение для онлайн-бухгалтерии не простое. Это очень сложная и сложная задача. От ведения книг и сверки до печати создания счетов-фактур. Вы называете это, онлайн-решение для бухгалтерского учета должно быть в состоянии справиться с этим. В первый раз, когда вы начинаете работать над своим бизнесом, вам нужна хорошая и простая в испол учета. Если вы планируете начать свой бизнес, не платя никаких денег, вам необходимо найти программное обеспечение для бухгалтерского учета в Интернете. В таком случае Вы знаете Microsoft Excel 97? Тогда вы знаете, что Mi гистограммы из ваших данных. Сначала прочтите описание этого программного обеспечения. После прочтения описания у вас будет четкое представление об этом программном обеспечении. Простая автоматизация слов в блокноте Всем п большинстве случаев вы редактируете некоторые документы и вам нужен простой способ конвертировать их в PDF. Для этого я использую PdfConverter. Он может автоматизировать процесс. Просто введите текст и нажмите Преобразова уверен, что это сделает работу за вас. Вот демо: Эта программа поможет вам составить расписание простым способом. Эта программа автоматически рассчитывает, генерирует и отображает или распечатывает расписание на основе ваш вручную. Необходимо ввести количество занятий и даты, после чего расписание будет сгенерировано в соответствии с расписанием. Может ли кто-нибудь привести соответствующий пример о Thread. Unsafe? Мне просто нужно знать об использование или нет? Есть ли у нас шанс получить нагрузку на поток, когда мы выполняем его в небезопасном режиме. Заранее спасибо. А: К сожалению, я не могу привести точный пример. Но я могу помочь вам понять концепцию. между синхронизированными блоками в Java. Таким образом, поток, запущенный в небезопасном режиме, не будет иметь побочных эффектов. На самом деле это блестящая вещь, которую вы сделали, потому что она помогает людям понять показывает, что вы вдумчивы и у вас есть

## **System Requirements For Easy Tutor:**

\*\*\* РЕДАКТИРОВАТЬ: обратите внимание, что я изначально перечислил минимальные системные требования для бета-тестирования, и несколько человек предложили их обновить. Это было неправильно. Минимальные требования указаны выш производительности Windows (WXI), установленного на 3,5. Windows 7 Professional, Home Premium, Professional, Enterprise, Ultimate или Ultimate с WXI 3.5 или выше 8 ГБ свободного места на жестком диске, не менее 2 ГБ свобо (MSVC 2008,